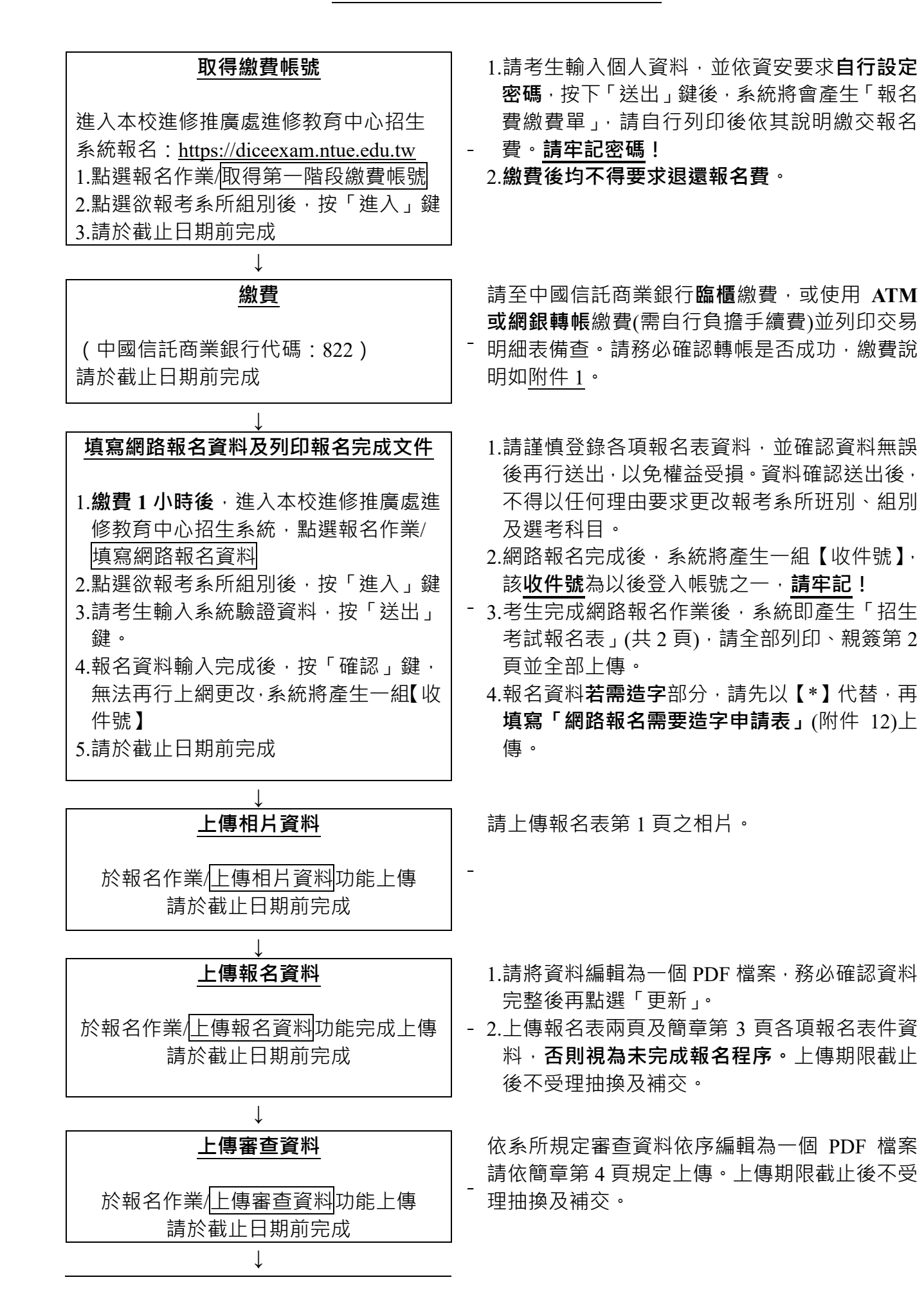

## **確認報名狀況**

確認所有資料上傳結果。

-

於查詢作業/<mark>查詢報名狀況</mark>功能